# **EASE Pre-Order Job Aid**

*The information contained herein is confidential and proprietary and should not be disclosed to unauthorized persons. It is meant for use by authorized representatives of CenturyLink Corporation.*

## **Table of Contents**

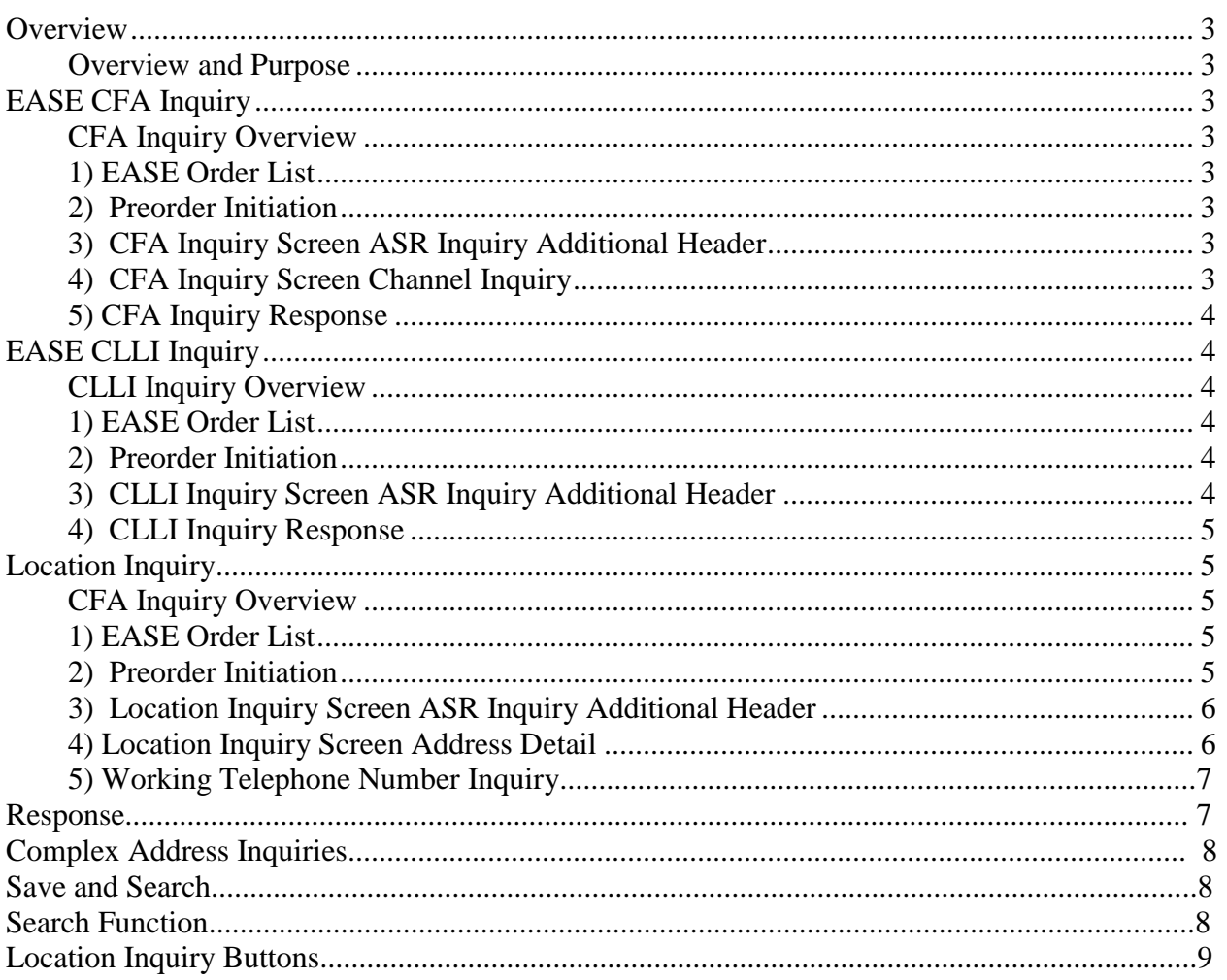

#### *Overview*

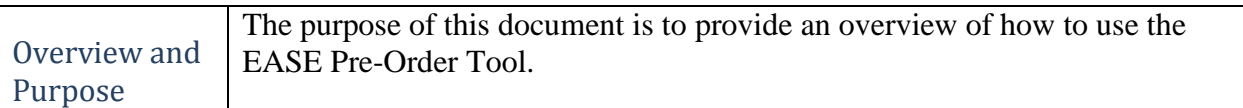

#### *EASE CFA Inquiry*

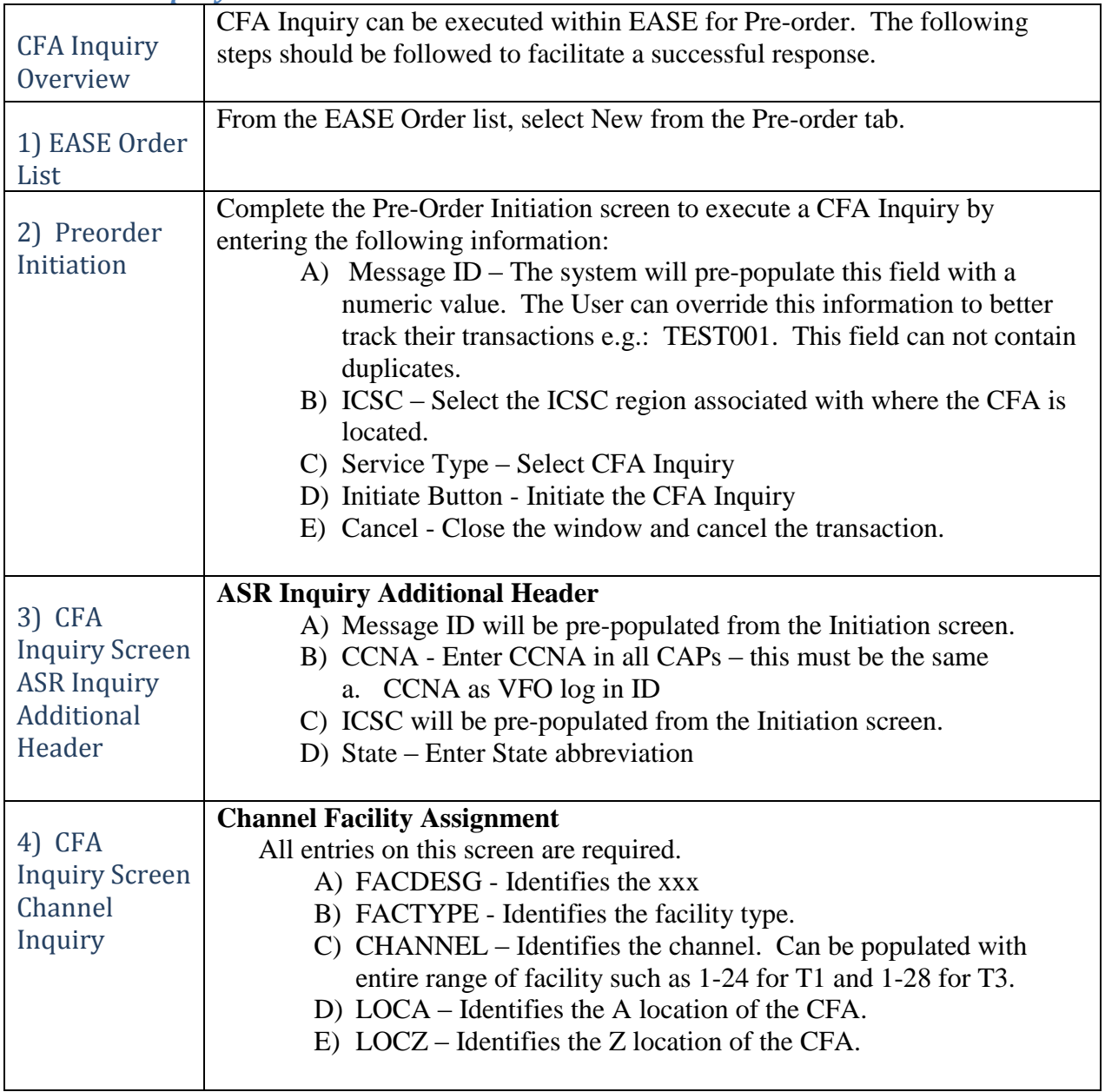

*Continued on next page*

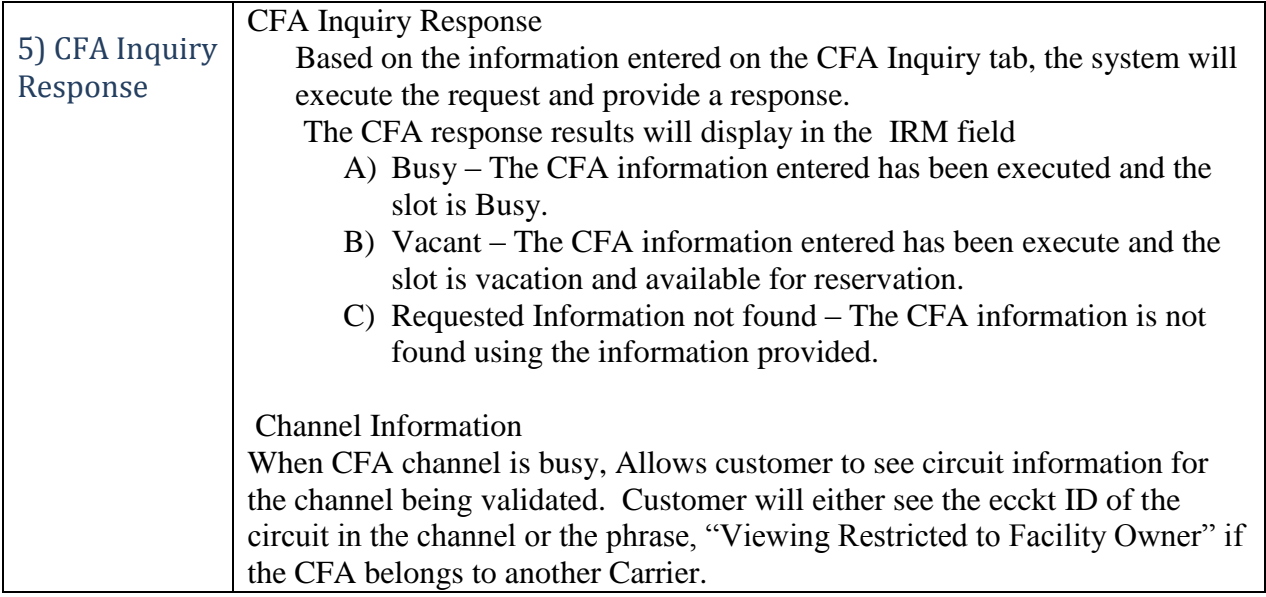

#### *EASE CLLI Inquiry*

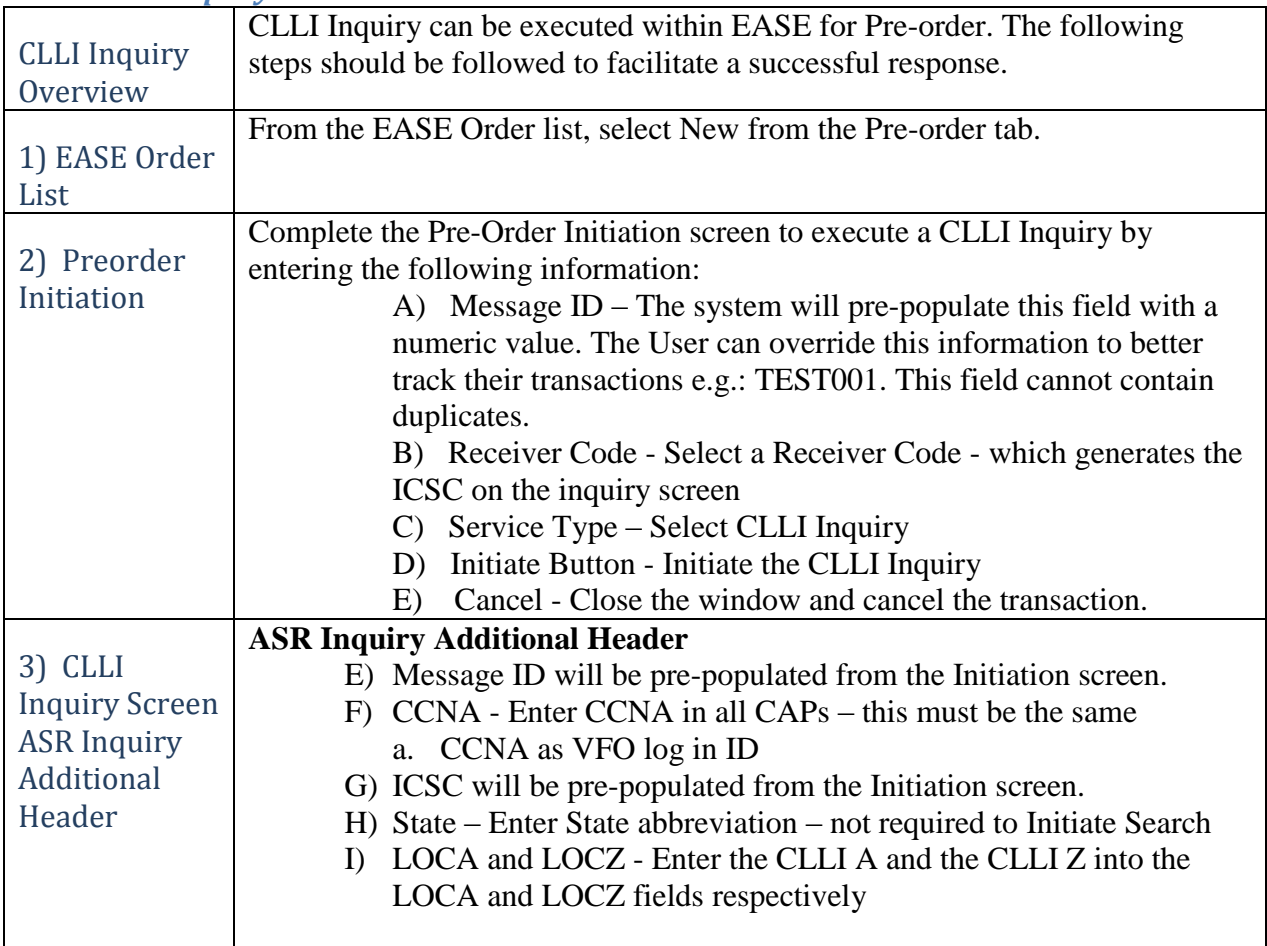

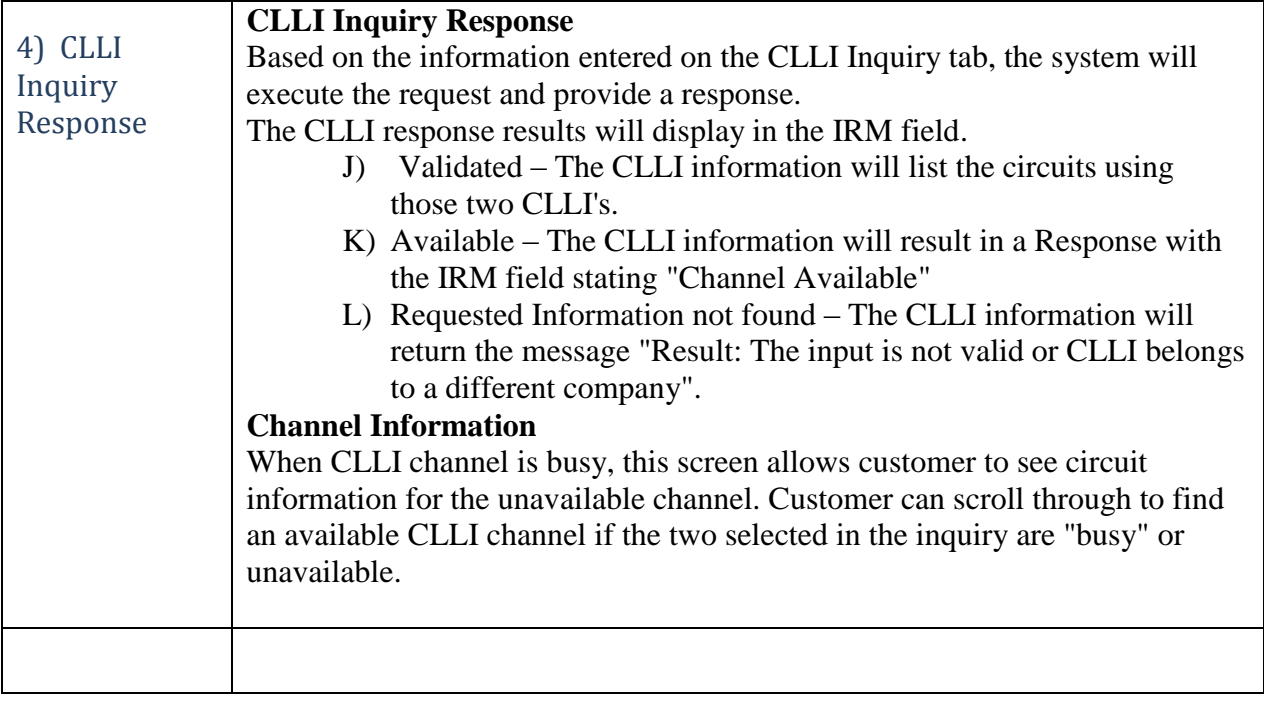

 *\_\_\_\_\_\_\_\_\_\_\_\_\_\_\_\_\_\_\_\_\_\_\_\_\_\_\_\_\_\_\_\_\_\_\_\_\_\_\_\_\_\_\_\_\_\_\_\_\_\_\_\_\_\_\_\_\_\_\_\_\_\_\_\_\_\_\_\_\_\_\_\_\_\_\_\_\_\_\_\_\_\_\_\_\_\_\_\_\_\_*

### *Location Inquiry*

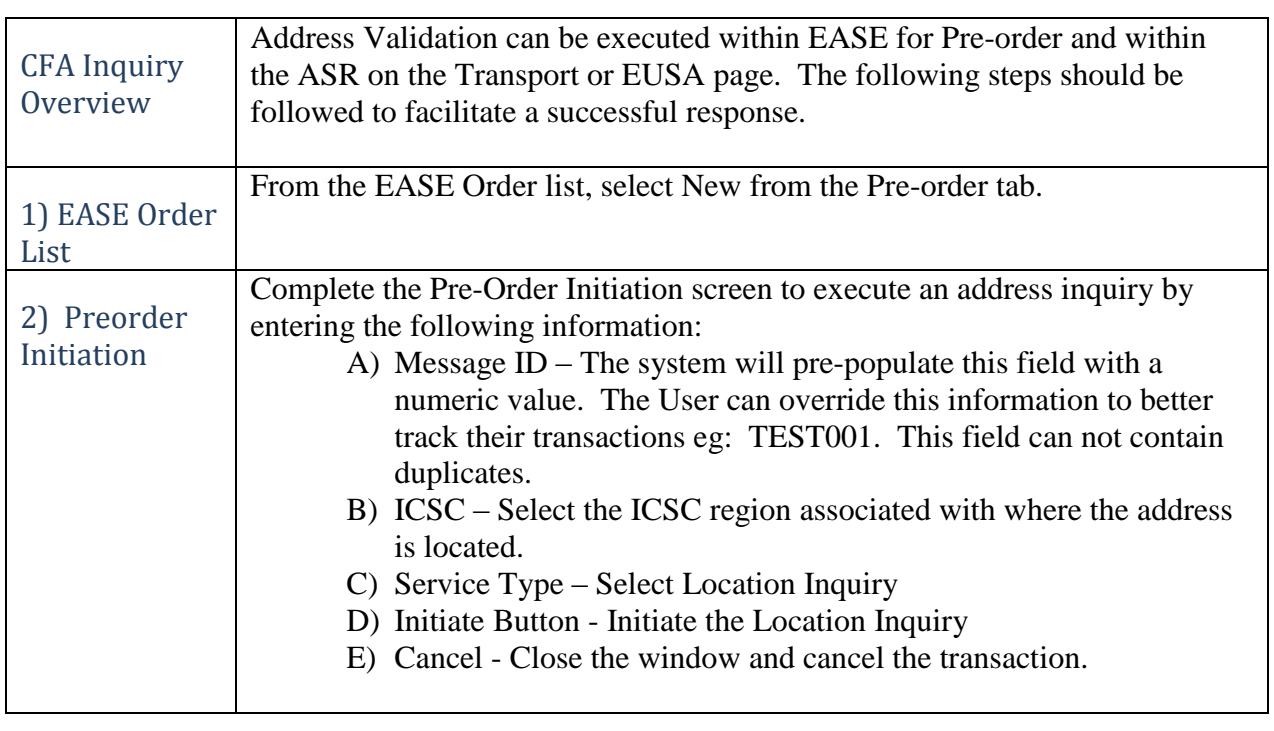

*Continued on next page*

## Error! Use the Home tab to apply Map Title to the text that you want to appear here.**,** Continued

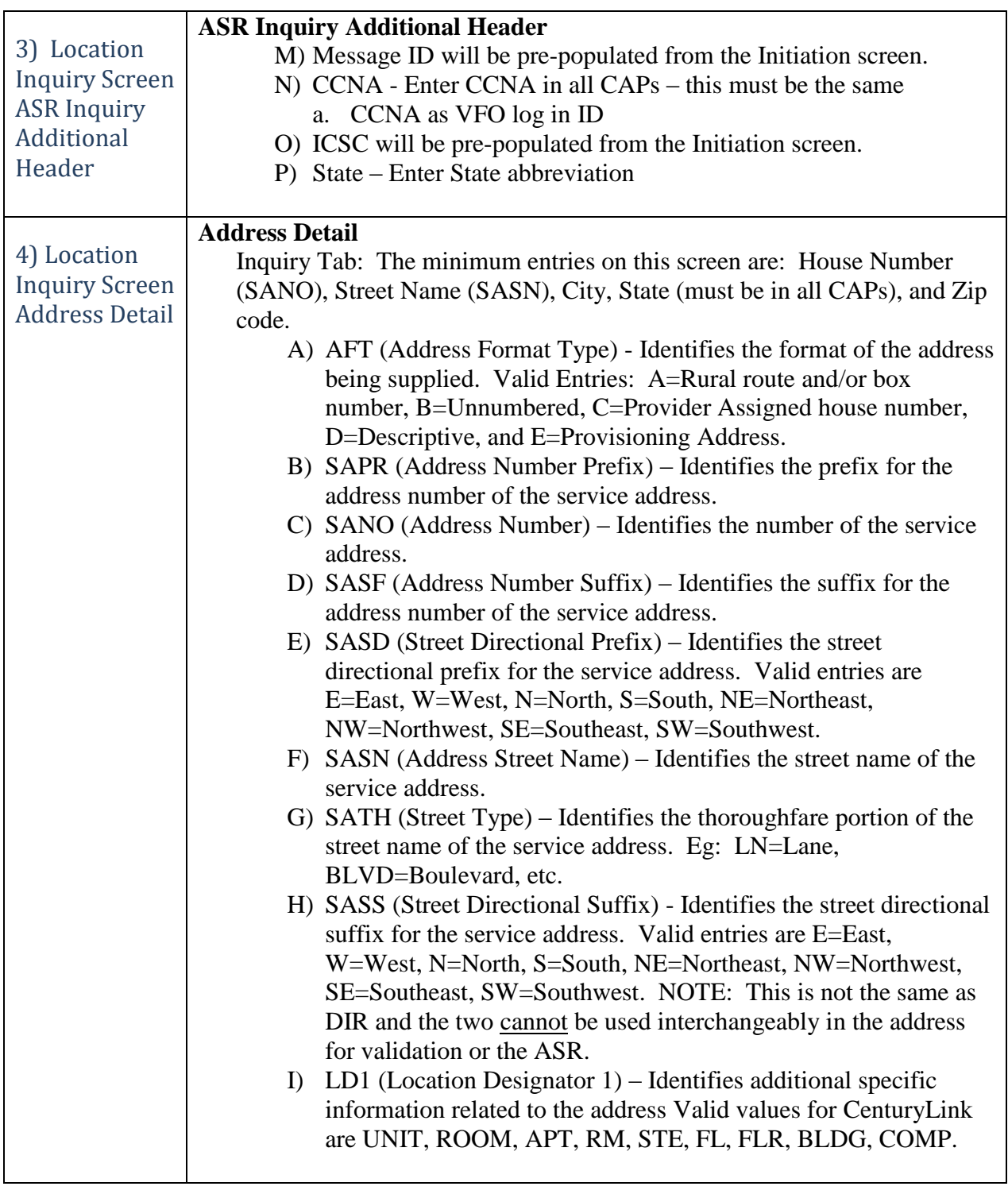

## Error! Use the Home tab to apply Map Title to the text that you want to appear here.**,** Continued

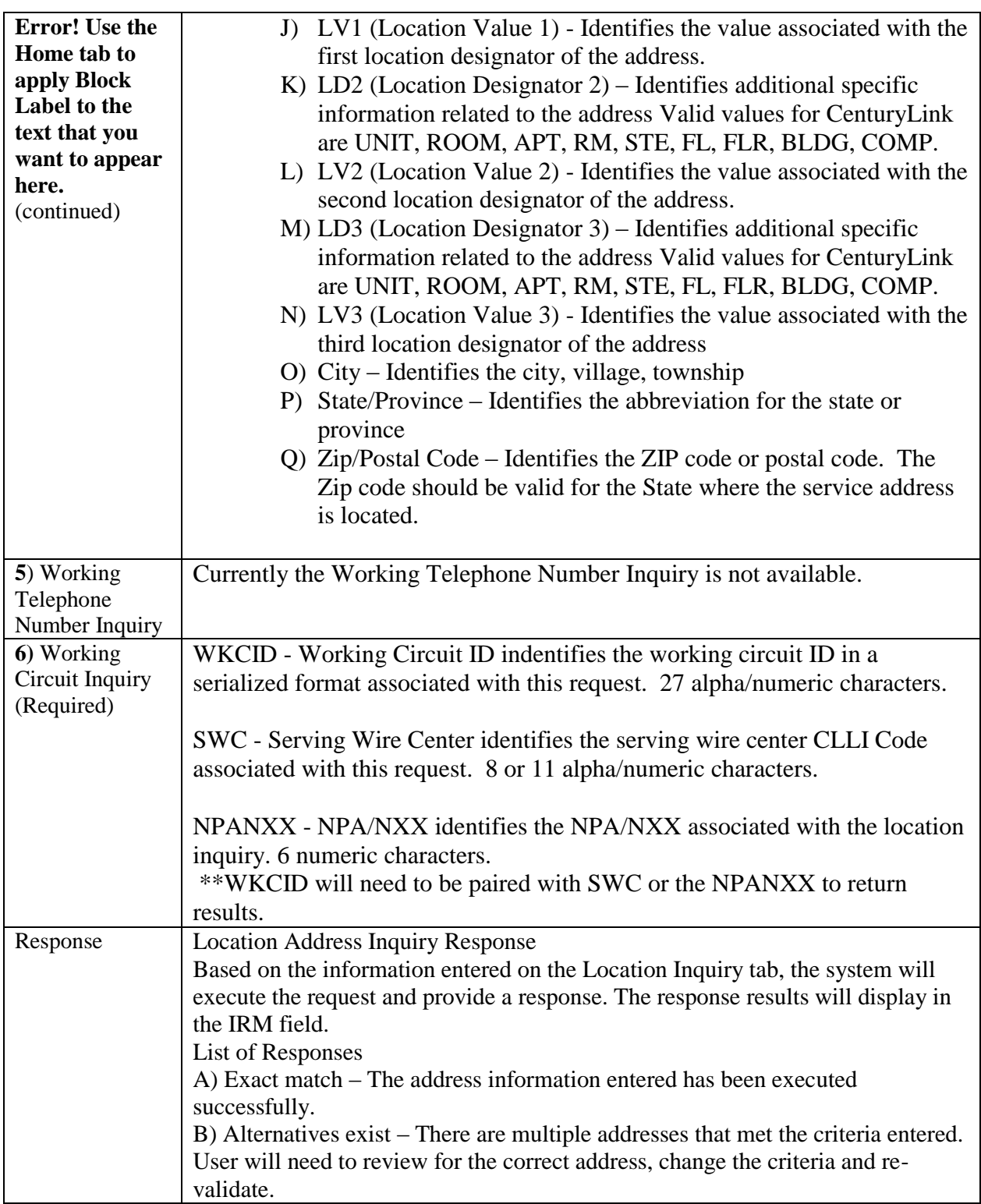

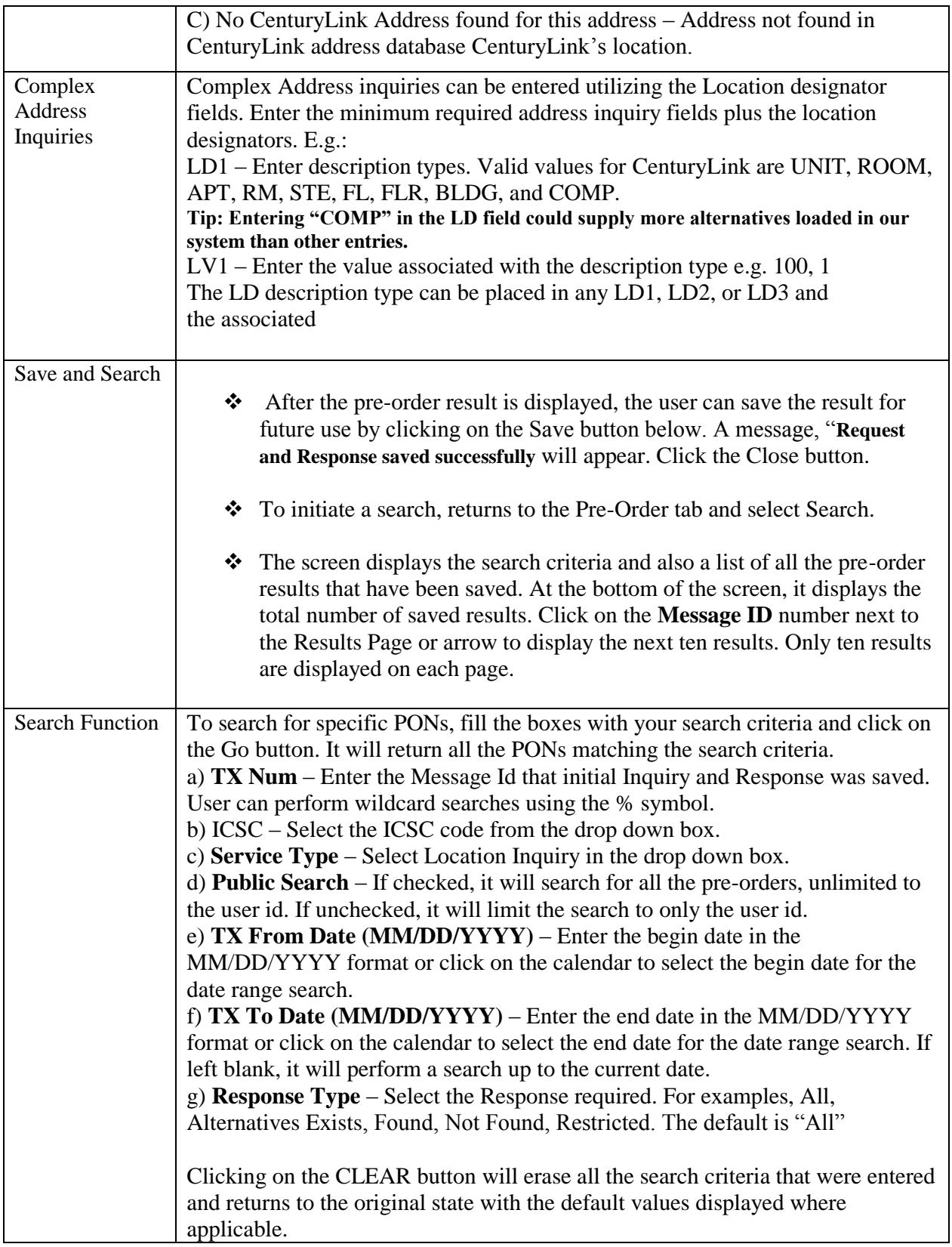

\_\_\_\_\_\_\_\_\_\_\_\_\_\_\_\_\_\_\_\_\_\_\_\_\_\_\_\_\_\_\_\_\_\_\_\_\_\_\_\_\_\_\_\_\_\_\_\_\_\_\_\_\_\_\_\_\_\_\_\_\_\_\_\_\_\_\_\_\_\_\_\_

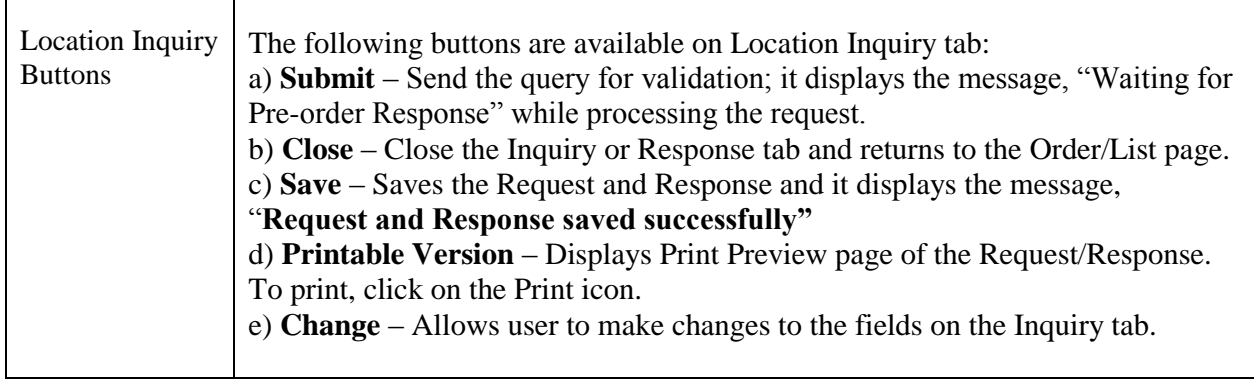

*The information contained herein is confidential and proprietary and should not be disclosed to unauthorized persons. It is meant for use by authorized representatives of CenturyLink Corporation.*